$,$  tushu007.com

## <<UG NX 5.0

 $<<$ UG NX 5.0 $>>$ 

- 13 ISBN 9787122026880
- 10 ISBN 7122026884

出版时间:1970-1

页数:276

PDF

更多资源请访问:http://www.tushu007.com

 $,$  tushu007.com <<UG NX 5.0

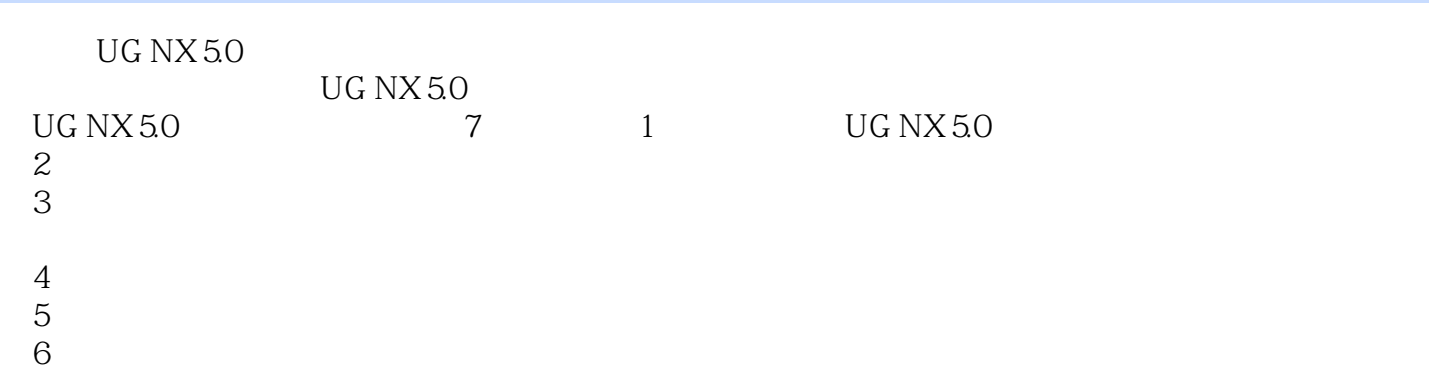

- 
- $\gamma$

## <<UG NX 5.0

1 UG NX 5.0 1 1.1 2 1.1.1 2 1.1.2 2 1.2 2 1.2.1 2 1.2.2 31.2.3 31.2.4 31.2.5 31.2.6 41.3 41.31 4 1.32 6 1.4 9 1.4.1 9 1.4.2 10 1.5 11 1.5.1 11 1.52 12 1.53 12 1.54 12 1.55 13 1.6 14 1.6.1  $141.62$   $151.63$   $171.64$   $201.65$   $22$  2 23 21 232 26 26 2.2.1 26 2.2.2 26 2.2.3 26 2.2.2.5 26 2.2.1 26 2.2.2 E 30 2.2.6 31 2.2.7 32 2.2.8 34 2.2.9 35 2.2.10 38 2.2.11 38 2.3  $41\,231$   $41\,232$   $42\,233$   $43\,234$   $44\,24$ 45 2.5 46 2.6 46 46 2.61 46 2.62 47 2.63 47 2.7 48 2.7.1 48 2.7.2 48 2.7.3 49 2.7.4 56 2.7.5 57 27.6 57 2.8 58 3 62 3.1 63 3.2.1 63.3.2.1 63 32.2 6632.3 6932.4 71 32.5 71 3.2.6 74 3.2.7 75 3.2.8 80 3.2.9 81 3.2.10 83 3.2.11 87 3.3 88 3.3.1 88 3.3.2  $91334$   $91334$   $92335$   $9341$   $93342$ 94 3.4.3 圆锥体 94 3.4.4 球体 95 3.5 特征编辑与操作 95 3.5.1 拔模角 95 3.5.2 边倒圆 99 3.5.3 面倒圆 101 3.5.4 104 35.5 106 3.5.6 108 3.5.7 109 3.5.8 110 3.5.9 111 3.5.10 112 35.11 11335.12 11535.13 11635.14 11736 11936.1  $\begin{array}{cccccc} 35.11 & & 113.35.12 & & 115.35.13 & & 116.35.14 & & & 117.36 & & 119.36.1 \\ & & 119.36.2 & & 122 & 4 & & 129 & 5 & & 163 & 6 & & 207 \end{array}$ 第7章 综合实例:气动行程阀设计 233

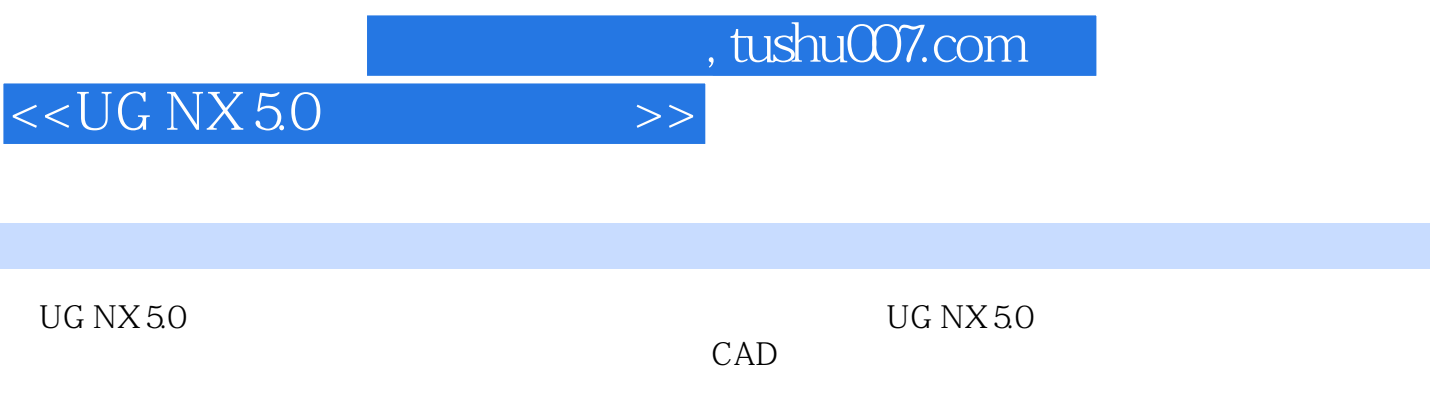

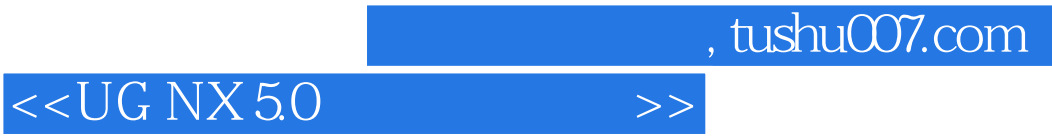

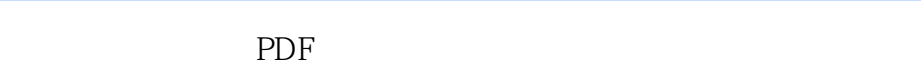

更多资源请访问:http://www.tushu007.com